### Classificazione decimale Dewey e WebDewey

corso di base a cura di Massimo Fedi

Firenze, 14 e 15 dicembre 2016

# La classificazione

Classificare significa identificare e organizzare un insieme di oggetti, sia concreti che astratti, sulla base delle loro caratteristiche comuni e delle loro differenze.

# Classificazione bibliografica

In biblioteca, la classificazione si applica non tanto a oggetti concreti (libri, fotografie, cd, dvd, etc.) quanto ai *concetti astratti* che rappresentano il contenuto di questi oggetti.

## Gli scopi della classificazione bibliografica

• Recupero dei documenti sulla base della classe di appartenenza (Catalogo classificato o Catalogo sistematico)

• Collocazione dei documenti sugli scaffali (basilare soprattutto nelle biblioteche "a scaffale aperto")

## La Classificazione decimale Dewey CDD

- La CDD è la classificazione bibliografica più usata al mondo (135 paesi, oltre 30 lingue)
- Ideata nel 1876 dall'americano Melvil Dewey, bibliotecario dell'Amherst College, per la collocazione fisica del materiale nella propria biblioteca
- Da allora, ovviamente, è molto cambiata. Si sono avute 23 edizioni integrali e 14 edizioni ridotte (abridged)

# Ragioni di questo successo

• Facilità

• Manutenzione

• Diffusione

# Facilità

- Espressività sia della notazione che delle istruzioni:
- 599 Mammiferi
- 599.8 Primati
- 
- 

• 599.88 Scimmie antropomorfe

• 599.884 Gorilla

Nota a 016 (Bibliografia):

Suddividere come l'intera classificazione da 000-999 p.e., 016.01 bibliografia delle bibliografie; 016.091 di manoscritti; 016.5 di scienza; 016.599884 di gorilla, etc.

# Manutenzione

- Il sistema è gestito da Online Computer Library Center (OCLC) la rete bibliotecaria più ampia del mondo fornisce un'ampia gamma di prodotti e servizi
- Le tavole della CDD vengono continuamente aggiornate, sulla base di:
	- evoluzione delle conoscenze,
	- ma soprattutto sviluppo dell'universo dei documenti
	- La frequenza delle nuove edizioni è stata giudicata perfino eccessiva da alcuni
	- A tutto ciò si aggiungono i "pezzi separati", il Bollettino di aggiornamento su scelte, interpretazioni, etc., i materiali didattici, etc.

## Diffusione

• L'enorme diffusione della CDD favorisce la comunicazione tra i cataloghi e quindi la ricerca, il prestito interbibliotecario, lo scambio dei dati, etc.

### Il principio della disciplina

### Uno stesso soggetto è classificato in modo diverso, a seconda del punto di vista disciplinare sotto il quale è trattato

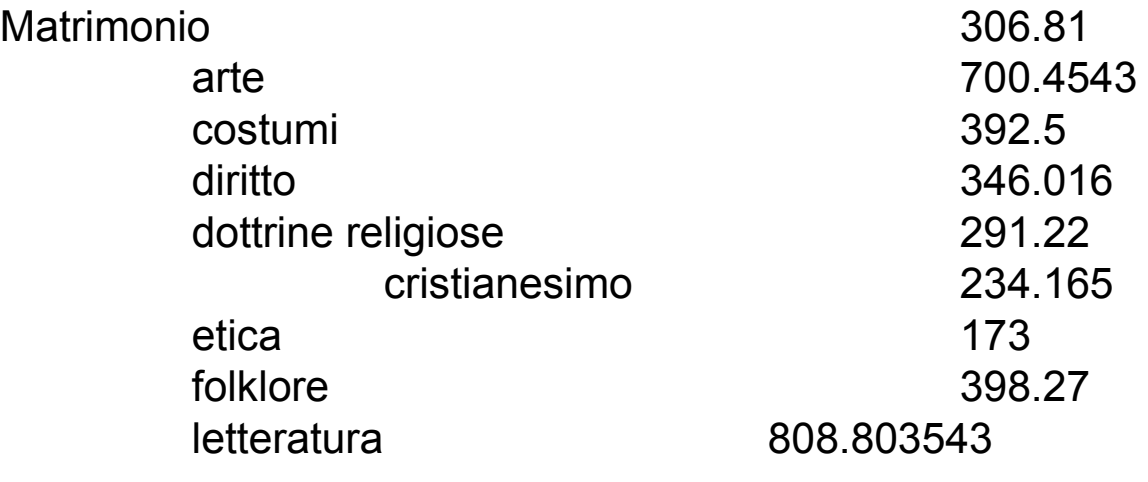

….

## Conseguenze del principio della disciplina

- Per classificare, bisogna determinare la disciplina oltre al soggetto di un'opera
- Bisogna individuare un numero per le opere interdisciplinari

### Il principio della gerarchia

La struttura gerarchica della CDD si configura in due modi: nella notazione e nelle istruzioni.

### **Nella notazione**

### **Relazioni tra le classi:**

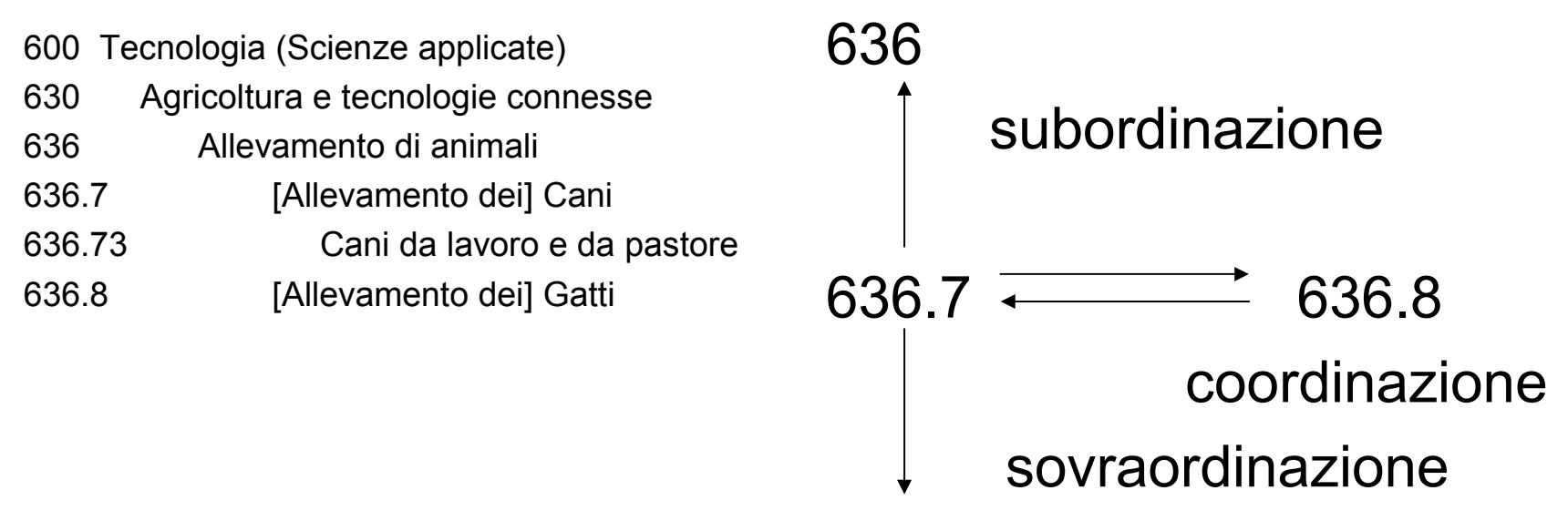

636.73

### **Il principio della gerarchia Nelle istruzioni**

### Le note sono date al livello più alto di applicazione e valgono anche per i livelli più specifici:

### le note hanno *forza gerarchica*.

Es.:

500 Scienze naturali e matematica

…

Classificare qui le opere interdisciplinari su scienze naturali e applicate.

…

590 Animali

…

598.71 Pappagalli

Poiché 590 è una sottoclasse di 500, le note di 500 valgono anche per 590 quindi se ho un libro che tratta dei pappagalli in modo interdisciplinare, da un punto di vista zoologico (598.71) e da quello del loro allevamento (636.6865), lo devo classificare a 598.71.

### Un principio sussidiario: L'analisi a faccette

Le 3 classi "faccettate":

400 **Linguaggio** (secondo la lingua) 800 **Letteratura e retorica** (secondo lingua, genere e periodo) 900 **Geografia e storia** (secondo il paese e il periodo)

Anche le **Tavole ausiliarie**, come vedremo, rappresentano altrettante "faccette" che si possono aggiungere ai numeri delle Tavole principali per precisarli, per specificarli, nei casi e nei modi consentiti.

# La struttura La base 10: Le 10 classi principali

- 000 Informatica, informazione e opere generali
- 100 Filosofia e psicologia
- 200 Religione
- 300 Scienze sociali
- 400 Linguaggio
- 500 Scienza
- 600 Tecnologia
- 700 Arti e attività ricreative
- 800 Letteratura
- 900 Storia e geografia

## La struttura La base 10: Le 100 divisioni

Ciascuna delle 10 classi principali è suddivisa in 10 divisioni Es.:

Divisioni della classe 300 Scienze sociali:

- 300 Scienze sociali, sociologia e antropologia
- 310 Statistica
- 320 Scienza politica
- 330 Economia
- 340 Diritto
- 350 Amministrazione pubblica e scienza militare
- 360 Problemi e servizi sociali
- 370 Educazione
- 380 Commercio, comunicazioni, trasporto
- 390 Usi e costumi, galateo e folclore

## La struttura La base 10: Le 1000 sezioni

Ciascuna delle 100 dvisioni è suddivisa in 10 sezioni Es.:

Sezioni della divisione 330 Economia:

- 330 Economia [Sistemi, teorie, storia economica]
- 331 Economia del lavoro
- 332 Economia finanziaria
- 333 Economia della terra ed energia
- 334 Cooperative
- 335 Socialismo e sistemi affini
- 336 Finanza pubblica
- 337 Economia internazionale
- 338 Produzione
- 339 Macroeconomia e soggetti connessi

## Le parti che compongono la CDD

- L'introduzione
- Le tavole ausiliarie (Tables)
- Le tavole principali (Schedules)
- L'indice alfabetico (Index)
- Il manuale

### Le Tavole principali **Voce**

### 331 Economia del lavoro

Classificare qui le relazioni industriali, le opere interdisciplinari sul lavoro […]

Classificare le condizioni economiche delle classi lavoratrici in 330.9, classificare le politiche del pieno impiego in 339.5

[…]

### Le Tavole principali **Voce centrata**

 562-569 Specifici gruppi tassonomici di animali Classificare qui la paleozoologia tassonomica Classificare le opere d'insieme in 560

562 Invertebrati fossili

[…]

563 Invertebrati fossili marini e costieri vari

[…]

564 Mollusca e molluscoidea fossili

etc.

569 Mammalia fossili

## Le Tavole principali **Sommario**

[…] . 5 Comunicazione senza fili Sommario

384

- 384.51 Comunicazione via satellite
- 384.52 Radiotelegrafia
- 384.53 Radiotelefonia
- 384.54 Radiotrasmissioni
- 384.55 Televisione

## Le Tavole principali **Principali tipi di note**

#### **Note di definizione e d'ambito**

306.6 Istituzioni religiose *Istituzioni religiose considerate da un punto di vista laico, non religioso.*

#### **Note "qui" e note "altrove"**

612 Fisiologia umana *Classificare qui le opere d'insieme su anatomia e fisiologia. Classificare la psicologia fisiologica in 152.*

#### **Note d'inclusione**

303.69 Risoluzione dei conflitti *Include la mediazione.*

#### **Note "vedi" e note di dislocazione**

346.04 Proprietà *La proprietà coniugale è dislocata a 346.0166 Per la proprietà pubblica vedi 343.02*

# Le Tavole principali **Principali tipi di note**

#### **Note sulle suddivisioni standard**

617.1 Ferite e lesioni

*Usare 617.1001-617.1009 per le suddivisioni standard*

#### **Note di addizione**

338.17 Prodotti [agricoli]

[…]

*Aggiungere al numero base 338.17 i numeri che seguono 63 in 633-638, p. es., riso 338.17318, prodotti forestali 338.17498 ….*

**Note di opzione**

# Le Tavole principali **Principali tipi di note**

**Note o tavole per l'ordine di precedenza**

305 Gruppi sociali […]

Attenersi alla seguente tavola di precedenza, p. es., giovani maschi neri cattolici romani appartenenti alle classi medie 305.235 (non 305.31, 305.55, 305.62 o 305.896) Persone con menomazioni e malattie, persone superdotate 305.908 Gruppi secondo l'età 305.2 Gruppi secondo il genere o il sesso 305.3-.4 Classi sociali 305.5 Gruppi religiosi 305.6 Gruppi etnici, nazionali 305.8 Gruppi linguistici 305.7 Persone in base alla condizione professionale o a stati sociali vari (eccetto 305.908) 305.9

# Le Tavole ausiliarie

Sono 7 nell'edizione integrale; solo le prime 4 in quella ridotta.

- Tav. 1 Suddivisioni standard
- Tav. 2 Aree geografiche, periodi storici, biografia
- Tav. 3 Suddivisioni per le arti, le singole letterature, le specifiche forme letterarie
- Tav. 4 Suddivisioni delle singole lingue
- Tav. 5 Gruppi etnici e nazionali
- Tav. 6 Lingue

# Tav. 1 Suddivisioni standard

- -01 Filosofia e teoria
- -02 Miscellanea
- -03 Dizionari, enciclopedie, concordanze
- -04 Soggetti speciali
- -05 Seriali
- -06 Organizzazione e gestione
- -07 Educazione, ricerca e soggetti connessi
- -08 Gruppi di persone
- -09 Storia, geografia, persone

# Tav. 2 Aree geografiche

- -1 Aree, regioni, luoghi in generale, mari
- -2 Biografia
- -3 Il mondo antico
- -4 Europa
- -5 Asia
- -6 Africa
- -7 Nordamerica [e Am. Centrale]
- -8 Sudamerica
- -9 Australasia, Pacifico, Atlantico, Artide, Antartide, Mondi extraterrestri

# La procedura di classificazione

• 1) Analisi concettuale

• 2) Traduzione del risultato dell'analisi nelle notazioni numeriche della classificazione

# Analisi concettuale: i punti chiave da esaminare

*Punti chiave* indicati dallo standard ISO 5963:

- Titolo
- Riassunto analitico (abstract)
- Sommario
- Introduzione, conclusioni, frasi iniziali di capitoli o paragrafi
- [Presentazione editoriale]
- Illustrazioni, diagrammi, tavole (e loro didascalie)
- Parole o gruppi di parole evidenziate nel testo
- Si comincia sempre dal titolo, ma ciò che si ipotizza dal titolo deve **sempre** essere confermato, integrato o corretto dall'analisi degli altri punti chiave.

### Analisi concettuale: tema di base e temi subordinati

L'analisi del documento porta all'identificazione di una serie di concetti che descrivono altrettanti temi all'interno del documento e le relazioni che li uniscono: il **tema di base** (o tema principale o complessivo) e vari **temi subordinati** (temi premesse, temi sviluppo, temi conclusioni, temi marginali, etc.).

### Analisi concettuale: tema di base

- Si ricostruisce attraverso un processo di riduzione dell'informazione complessa presente nel documento mediante tre operazioni:
- Cancellazione: eliminazione delle informazioni marginali, ma anche dei temi subordinati.
- Generalizzazione: sostituzione di concetti più specifici con un concetto più generale che li comprenda tutti.
- Costruzione: sostituzione di una serie di enunciati specifici con un enunciato più generale che li comprenda tutti.

## Analisi concettuale: Enunciato di soggetto

Il processo di analisi deve portare alla formulazione di un *enunciato di soggetto* (o *frase tipo titolo*), cioè una frase che contenga tutti i concetti individuati come essenziali per la descrizione del contenuto del documento. Tale frase deve rispondere alla domanda:

 "Di che cosa parla questo documento?" o "Che cos'è questo documento?" Es. risposta:

(Parla di) coltivazione del riso nella provincia di Pavia

(Tratta di) impiego del laser nella cura delle malattie dei capelli

(E' un) periodico di pesca sportiva

(E' un') enciclopedia sui pesci

- soggetto
- forma (se rilevante) in cui è trattato
- punto di vista disciplinare sotto cui è trattato

### Traduzione del risultato dell'analisi nelle notazioni numeriche della classificazione

Partendo dall'enunciato di soggetto:

#### **Periodico di pesca sportiva in acque dolci**

- a) Si determina la disciplina (Attività ricreative, Sport)
- b) si va a cercare nelle Tavole principali (o nell'Indice alfabetico) la notazione corrispondente al soggetto:

#### **799.11 Pesca sportiva in acque interne**

- c) si verifica sulle Tavole principali che non ci siano note particolari sull'uso delle suddivisioni standard
- d) si va a cercare nelle Tavole ausiliarie (o nell'Indice alfabetico) la notazione per la forma "periodico":

### **-05 Periodici (dalla Tav. 1)**

e) si costruisce il numero completo:

**799.1105**

### Traduzione del risultato dell'analisi nelle notazioni numeriche della classificazione

Partendo dall'enunciato di soggetto: **Periodico sulla coltivazione del riso nella provincia di Pavia**

- a) Si determina la disciplina (Economia 330 o Agricoltura e tecnologie connesse 630 o altre ancora)
- b) Si va a cercare nelle Tavole principali (o nell'Indice alfabetico) la notazione corrispondente al soggetto;
- c) Si seguono le istruzioni presenti nelle note sotto il numero individuato, per es., sotto 338.17 Prodotti agricoli, la nota dice che per specificare un singolo prodotto (riso) bisogna prendere i numeri che seguono 63 in 633-638;

#### **338.17318 se il doc. tratta prevalentemente di aspetti economici**

**633.18 se il doc. tratta prevalentemente di aspetti tecnico-colturali**

d) si va a cercare nelle Tavole ausiliarie (o nell'Indice alfabetico) la notazione per il trattamento geografico:

#### **-09 Storia, geografia, persone (dalla Tav. 1)**

e) seguendo le istruzioni sotto -09, si va a cercare nella Tav. 2 (o nell'Indice alfabetico) il numero corrispondente alla provincia di Pavia:

#### **-4529 Pavia Provincia (dalla Tav. 2)**

f) si costruisce il numero completo:

#### **338.17318094529 [Aspetti economici della coltivazione del riso in provincia di Pavia]**

oppure

#### **633.18094529 [Aspetti tecnici della coltivazione del riso in provincia di Pavia]**

Non si può esprimere nel numero di classificazione il fatto che si tratta di un periodico, perché si è già usato la suddivisione -09 dalla Tav. 1, che ha la precedenza sulla suddivisione -05 (Periodici).

## Classificazione delle opere su più di un soggetto

- a) Classificare con il **soggetto messo in risalto** o trattato più ampiamente
- b) Classificare con il **soggetto su cui si esercita l'azione**, es.: influssi di Petrarca su Leopardi, si classifica con Leopardi; applicazione dell'informatica all'archeologia, si classifica in archeologia
- **c) Regola del primo dei due:** Classificare 2 soggetti parimenti trattati con quello che viene prima nelle tavole (salvo eccezioni, che però sono indicate nelle tavole, es. 611-612)
- **d) Regola del tre:** classificare opere su 3 o più soggetti nel numero più vicino tra quelli più ampi atti a comprenderli tutti, es.: un'opera sulla lingua olandese (439.31), tedesca (430) e inglese (420) in 430 Lingue germaniche;

olandese, tedesca e russa in 410 Linguistica

### Diagramma di flusso Classificazione opere su più di un soggetto

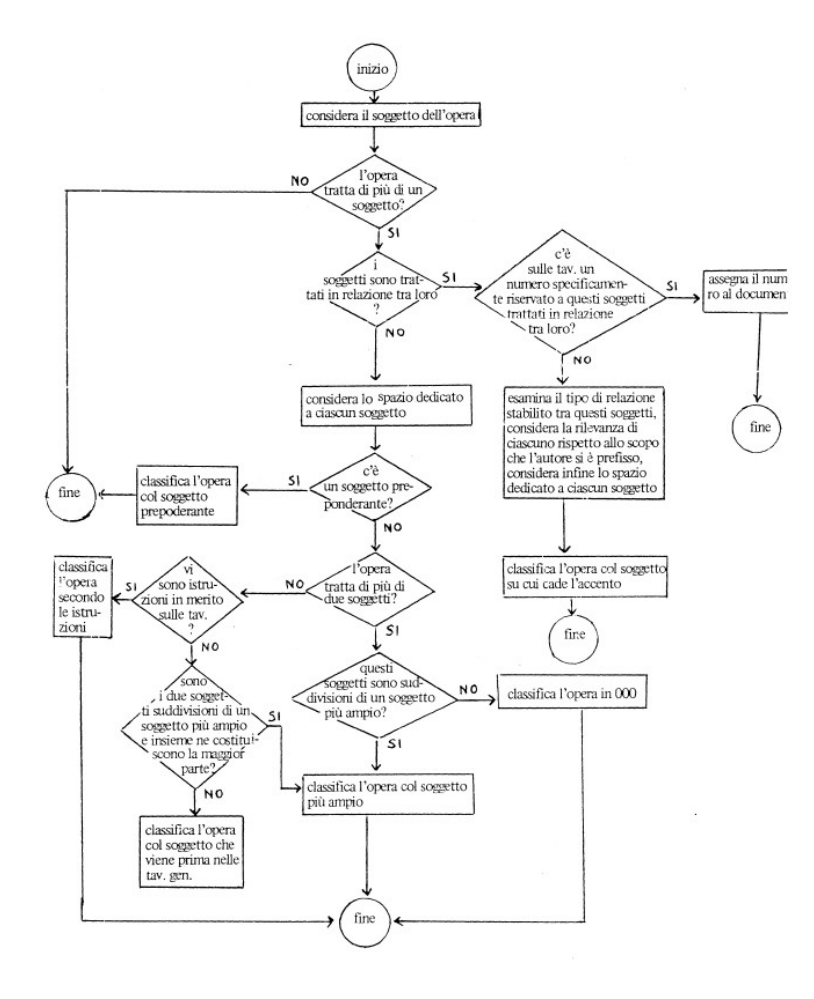

## Classificazione delle opere interdisciplinari

- a) Classificare nella disciplina messa in risalto
- b) Usare il numero interdisciplinare indicato nelle Tavole o nell'Indice
- c) Usare la **regola del primo dei due**
- d) Usare la **regola del tre**

### Diagramma di flusso Classificazione opere interdisciplinari

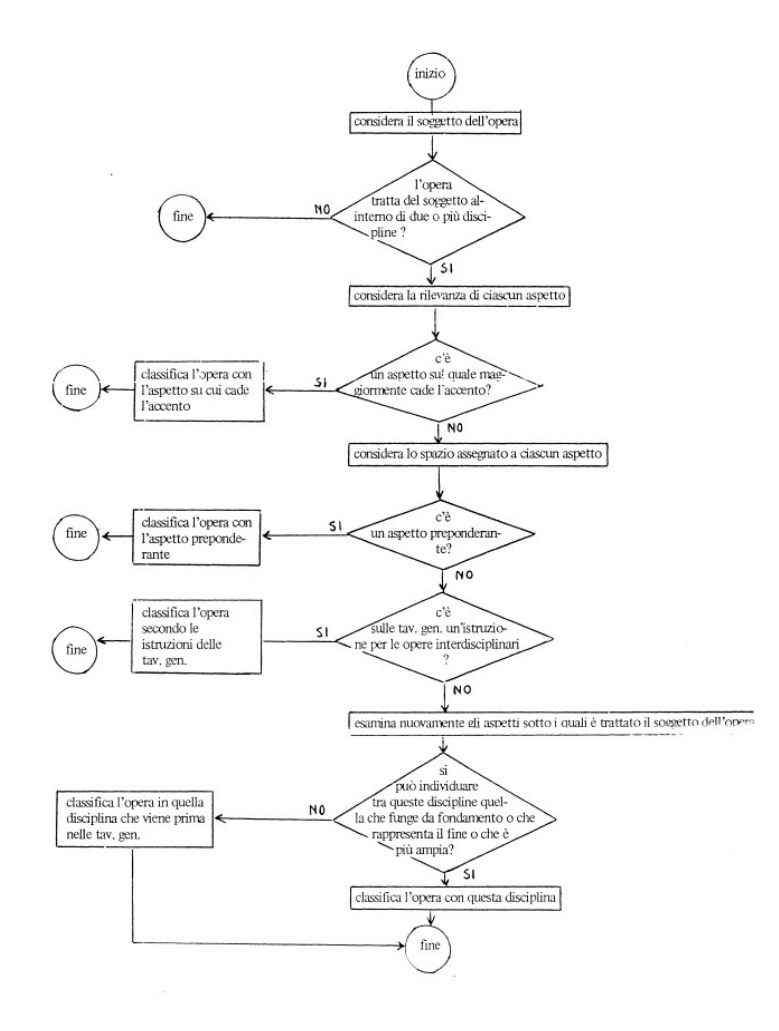

### Opere su soggetti con più faccette in mancanza di tavola di precedenza

**Regola dello zero:** nel dubbio fra più numeri, evitare quelli con un maggior numero di zeri prima della suddivisione e quelli con lo zero in posizione più avanzata,

es.: Biografia di un missionario americano metodista in Cina

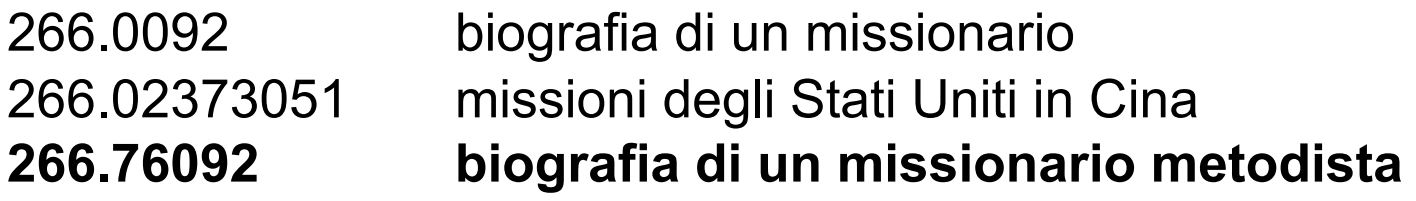

Si usa il terzo numero, perché non ha uno zero in quarta posizione (cioè, perché è più specifico).

# Collocazione con la CDD

- "Il sistema è stato ideato ai fini della catalogazione e dell'indicizzazione ma, sperimentandolo, lo si è trovato altrettanto valido per numerazione e ordinamento di libri e opuscoli negli scaffali" (M. Dewey)
- Scaffale aperto
- Ridotta vs. integrale

### Costruzione della collocazione: sequenze di base

- 1) Sequenza numerica ricavata dalla classificazione (da 3 a 6? cifre)
- 2) Sequenza alfabetica ricavata dalle prime lettere dell'intestazione principale

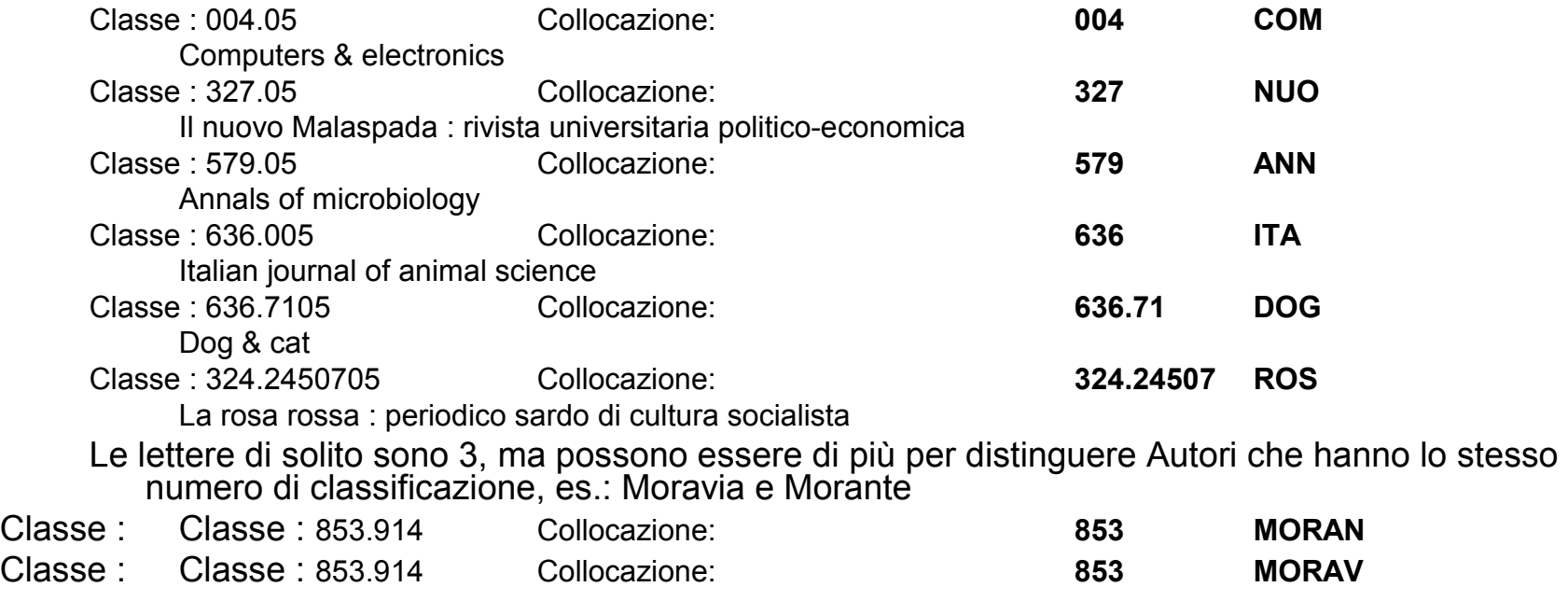

### Costruzione della collocazione: sequenze supplementari 1

– Seconda sequenza alfabetica (prime 3 lettere titolo), per distinguere diverse opere di uno stesso autore, es.:

853 MOR ind Gli indifferenti / Alberto Moravia 853 MOR rom La romana / Alberto Moravia

- Per distinguere e collocare cronologicamente diverse edizioni della stessa opera si può aggiungere la data di pubblicazione es.:
- 853 MOR ind 1929 853 MOR ind 2002

### Costruzione della collocazione: sequenze supplementari 2

La data di pubblicazione può essere aggiunta anche per distinguere le diverse annate di un periodico, es.:

700.5 PAR 1950 700.5 PAR 1951 etc.

Paragone : rivista mensile di arte figurativa e letteratura

Alcune biblioteche aggiungono anche il numero del volume (per le opere in più volumi) e/o quello della copia.

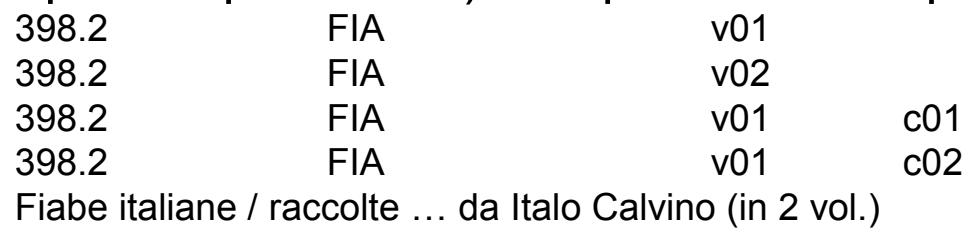

Altre ancora aggiungono alle 2 sequenze di base un "numero di catena" progressivo. 398.2 FIA 01 etc.

### Costruzione della collocazione: eccezioni alle sequenze di base 1

Per particolari categorie di opere (legislazione, giurisprudenza), può essere più efficace il curatore dell'A. principale, es.:

346.45 DEN 1999 Codice civile / a cura di Giorgio De Nova. Ed. 1999 346.45 DEN 2003 Codice civile / a cura di Giorgio De Nova. Ed. 2003 346.45 LAM 2000 Codice civile / a cura di Tommaso Lamedica. Ed. 2000 346.45 LAM 2002 Codice civile / a cura di Tommaso Lamedica. Ed. 2002 346.45 CIA 1981 Commentario breve al Codice civile / Giorgio Cian, … Ed. 1981 346.45 CIA 1995 Commentario breve al Codice civile / Giorgio Cian, … Ed. 1995

### Costruzione della collocazione: eccezioni alle sequenze di base 2

In alcune discipline (es.: arte, letteratura) si può usare un sistema misto per riunire le opere **di** un Autore e quelle **su** un Autore (soggetto):

759.5 FAT (non GIO) Giovanni Fattori : mostra / a cura di Andrea Baboni … 759.5 FAT (non DEM) Giovanni Fattori / di Mario De Micheli 853 MOR Gli indifferenti / di Alberto Moravia 853 MOR (non LAU) La scrittura di Moravia / Gianluca Lauta

### Costruzione della collocazione: eccezioni alle sequenze di base 3

In alcune discipline (soprattutto 800 letteratura) conviene utilizzare il numero di classificazione integrale, invece di quello ridotto, per distinguere i diversi periodi storici, es.:

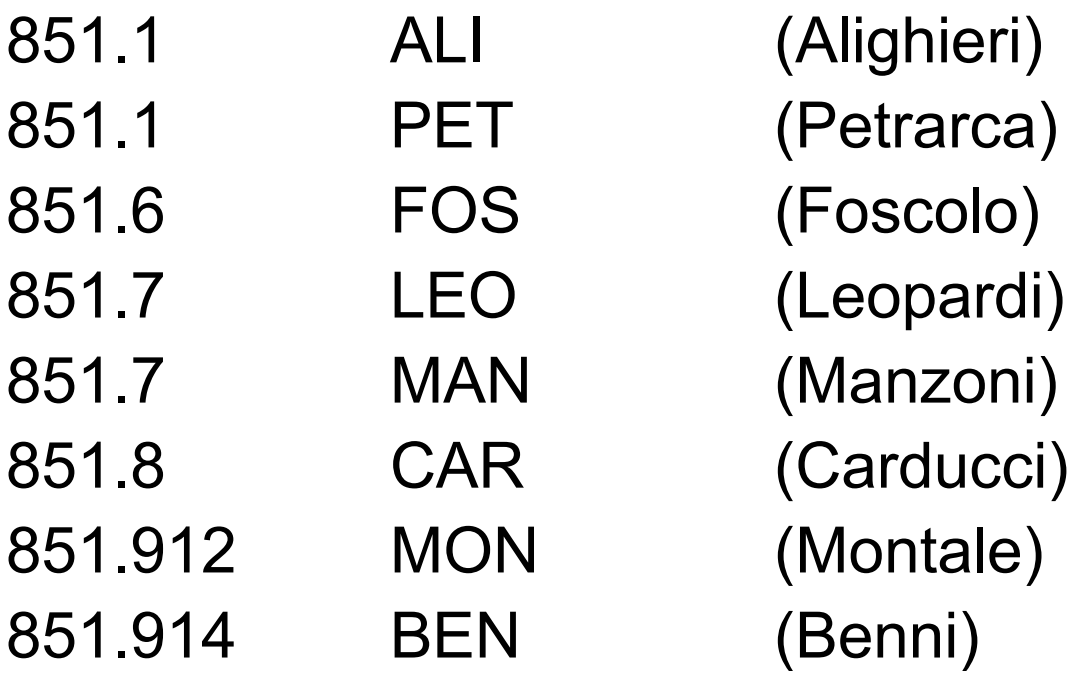

### Costruzione della collocazione: eccezioni alle sequenze di base 4

Titoli di periodici

#### Continuazione di

327 MAL

Il Malaspada : giornale di un manipolo di studenti di scienze politiche 327 MAL (non NUO)

Il nuovo Malaspada : rivista universitaria politico-economica

#### Supplemento di

589.1 NOT Notiziario della Società lichenologica italiana 589.1 NOT sup (facoltativo) Notiziario della Società lichenologica italiana. Supplemento

#### **Scissione**

700.5 PAR Paragone : rivista mensile di arte figurativa e letteratura 705 PAR Paragone. Arte 805 PAR Paragone. Letteratura

# Bibliografia di base

Strumenti di lavoro:

**Dewey, Melvil**, *Classificazione decimale Dewey*. Ed. 22. Ed. italiana [imminente pubblicazione] **Dewey, Melvil**, *Classificazione decimale Dewey ridotta*. Ed. 14. Ed. italiana a cura di Silvia Alessandri e Albarosa Fagiolini [imminente pubblicazione]

Letture utili in italiano:

#### **Cavaleri, Piero,** *Classificazione decimale Dewey e Webdewey*. Milano : Bibliografica : AIB, 2016

- **Crocetti, Luigi e Fagiolini, Albarosa,** *Classificazione decimale Dewey.* Ed. aggiornata a DDC 21. 2. ed. Roma : AIB, 2001
- **Chan, Lois Mai … et al.** *Classificazione decimale Dewey : guida pratica.* 2. ed. aggiornata a DDC 21, ed. italiana a cura di Federica Paradisi. Roma : AIB, 2001
- **Revelli, Carlo**, Il catalogo. Milano : Bibliografica 1996 [ampio capitolo sulla classificazione]
- **Petrucciani, Alberto e Turbanti, Simona**, *Manuale pratico di catalogazione.* Milano : Bibliografica, 2006 [la parte sulla classificazione è basata su DDC 21]

# WebDewey Italiana

Contiene:

- 1. Tutti i numeri delle Tavole e delle Tavole ausiliarie dell'ed. inglese
- 1. Tutto il Manuale e l'Indice
- 2. Migliaia di numeri esclusivi dell'ed. italiana (soprattutto nomi geografici)
- 3. Ca. 10.000 intestazioni dalla Library of Congress
- 4. Ca. 10.000 intestazioni dal Nuovo soggettario BNCF
- Accesso tramite ABBONAMENTO, con USERID (\*\*\*\*\*\*\*\*\*) E PW (\*\*\*\*\*\*\*\*)
- http://deweyit.pansoft.de/webdewey/standardSearch.html

### Testata

Contiene il Menù principale e un Menù secondario in alto a destra

### Parte centale

Dove avviene la vera e propria Ricerca

### Piede

- 1. Menù per l'accesso diretto alle Classi principali o alle Tavole ausiliarie
- 2. Menù per l'accesso a risorse esterne

Sono Menù diversi che portano allo stesso punto: ognuno si sceglie i percorsi che preferisce

# Operazioni principali

- 1. Ricerca
- 2. Navigazione della gerarchia
- 3. Consultazione delle Informazioni relative a un numero
- 4. Costruzione di un numero sintetizzato

# 1. Ricerca

Ricerca semplice: si cerca una stringa di caratteri ovunque; restituisce una lista in cui presenta nell'ordine tavole ausiliarie, tavole principali, manuale, indici, indici LCSH e NS

Ricerca avanzata: 5 campi a cui si possono dare 8 valori; operatori e troncamento; mantieni la ricerca; storia della ricerca

Scorri: consente di posizionarsi sulle 4 liste e di scorrerle; è la funzione più simile alla ricerca che facciamo sulla versione cartacea: fa vedere i n. CDD in sequenza, senza tener conto della loro posizione gerarchica

# 2. Navigazione della gerarchia

- Partire dal menù del piede
- Si aprono le 10 classi principali, da una classe si passa a una divisione, poi a una sezione (fin qui sono solo elenchi)

• A partire dalla sezione si possono vedere le note e tutto il corredo di 9 box

## 3. Informazioni su un numero

### 3.1 Box della gerarchia:

- si vedono sempre almeno 3 livelli;
- si può navigare;
- si vedono i numeri costruiti ;

### 3.2 Box della storia:

• Mostrano la storia del numero, trasferimenti e dislocazioni e permette la navigazione

### 3.3 Box delle note:

- Tutte le note tranne quelle storiche
- si vedono i numeri costruiti

# 3bis. Informazioni su un numero

### 3.4-7 Box degli indici semantici:

• Collegano l'Indice relativo, NS, LCSH e altri Indici

### 3.8 Box Crea numero costruito:

### 3.9 Box dei commenti:

- A partire dalle Sezioni, compaiono 2 nuovi pulsanti: Marc e Collegamento all'OPAC.
- Il primo fa vedere il record in formato Marc (ci serve a poco)
- Il secondo, di default, porta ai record di LC indicizzati con quel numero, ma può essere settato a partire dal menù Preferenze creando un menù a tendina con al massimo 6 OPAC

# 3 ter Preferenze

• http://opac.bncf.firenze.sbn.it/opac/controller.js  $\equiv$ 

• http://www.worldcat.org/search?q=dd%3A

# 4.1 Costruzione di un numero

E' l'aspetto più innovativo della WebDewy rispetto all'ed. cartacea

Fornisce una procedura automatizzata che verifica la correttezza sintattica del numero costruito

Memorizza i numeri costruiti

Permette la condivisione dei numeri costruiti

L'opzione Modifica localmente permette invece di bypassare il controllo sintattico e di produrre numeri che sono salvabili, ma non condivisibili. (Da usare solo in casi eccezionali)

# 4.2 Costruzione di un numero

### Principio fondamentale:

- 1. Si parte sempre da un numero delle tavole principali
- 2. "Costruire" significa aggiungere al numero base altri numeri:
	- Presi dalle Tavole ausiliarie che, salvo eccezioni esplicitamente indicate, possono essere sempre utilizzate Es.: 155.646 "Principio dell'approssimazione all'intero"
	- Indicate in una Tavola di addizione interna a una delle Tavole principali Es.: 324.24-324.29
	- Presi da altre parti delle tavole principali Es. 016
	- Aggiunta di suddivisioni alle tavole di addizione (simbolo \*) Es.: 616.973|061|0724

# 4.3 Costruzione di un numero

Nella WebDewey, diversamente che nel cartaceo, ci sono migliaia di numeri costruiti, indicati dal simbolo "puzzle".

Nella WebDewey il catalogatore può salvare il numero costruito per il proprio futuro utilizzo o per proporlo alla propria istituzione (o addirittura alla Redazione italiana di WebDewey)

### 5.1 Tavole principali + Tavole ausiliarie

### Normalmente non ci sono istruzioni

Es.: Periodico su allevamento di elefanti 636.967 + 05

NB Usare Cancella o Salva Se si Salva si può scegliere di condividere o meno : Personale/Istituzionale

### 5.2a Tavole principali + Altre Tavole principali

• [Basile, Nicola Dante](http://opac.bncf.firenze.sbn.it/opac/controller?action=search_byautoresearch&query_fieldname_1=vidtutti&query_querystring_1=CFIV028164) Olio & vino : eccellenze d'Italia prima e dopo la crisi / Nicola Dante Basile Milano : Dalai, 2011. 260 p. ; 22 cm ( *[Le boe ; 189](http://opac.bncf.firenze.sbn.it/opac/controller?action=search_byidnsearch&query_fieldname_1=bidtutti&query_querystring_1=LO10304799)* ) ISBN 9788860739223. BN 2011-10791 . 1. [Olio di oliva \[e\] Vino - Produzione - Italia - 2000-2010](http://opac.bncf.firenze.sbn.it/opac/controller?action=search_bysoggettosearch&query_fieldname_1=cidtutti&query_querystring_1=CFIC199319)  I. Titolo originale: Olio [e] vino [338.47663200945 \(ed. 22\) - BENI E SERVIZI. Tecnologia delle bevande. Vino. Italia](http://opac.bncf.firenze.sbn.it/opac/controller?action=search_bydeweysearch&query_fieldname_1=coddewey&query_querystring_1=338.47663200945)

- Il libro parla di olio e vino da un punto di vista economico, non tecnico (coltivazione, vinificazione, cantina, frantoio, ecc,) né gastronomico (caratteristiche organolettiche, abbinamenti, etc.). Classe 300, non 600.
- Il libro parla di 2 soggetti diversi in pari misura. Quindi si usa la regola del "primo dei due", quindi prevale il vino (663 rispetto a 665).

### 5.2b Tavole principali + Altre Tavole principali

In questi casi la CDD mostra il suo carattere "sintetico", invece che "enumerativo.

338.47 Servizi e specifici prodotti Aggiungere al numero base [338.47](http://deweyit.pansoft.de/webdewey/index_11.html?recordId=ddc%3A338.47) la notazione 001-999 663.2 Vino 338.476632 Cliccare nel box Note su : Specifici continenti, paesi, località; nei mondi extraterrestri [T1--093-T1--099](http://deweyit.pansoft.de/webdewey/index_11.html?recordId=ddc%3AT1--093-099) E poi cliccare su Aggiungi (si apre la finestra [T2--4-T2--9](http://deweyit.pansoft.de/webdewey/index_11.html?recordId=ddc%3AT2--4-9) ) 338.47663200945

## 5.2c Tavole principali + Altre Tavole principali

### Sulle Tavole principali c'è un'istruzione come questa:

"Aggiungere al numero base [016](http://deweyit.pansoft.de/webdewey/index_11.html?recordId=ddc%3A016) la notazione 001-999"

### 5.3 Tavole principali + Tavola di addizione interna

In certi casi sulle Tavole principali c'è un'istruzione

- Es.: Storia della Diocesi di Firenze
- 282 Chiesa cattolica

282.4-282.9 Specifici continenti, paesi, ecc.

### 5.4 Tavole principali + Tavola di addizione interna

Titolo: Progettare la residenza: tendenze innovative / a cura di Rossana Raiteri

Parla della progettazione di case a più piani con tecnologia "verde", cioè con tecnologia sostenibile dal punto di vista ambientale Soggetto BNCF (1996; prima di NS): Abitazioni – Progettazione

CDD :

728

728.372 \*Case a più piani

Andare a vedere 720.44-720.49

### 5.5 Tavole principali + Tavola di addizione interna + Tavola ausiliaria

### Es.: Case rurali nella provincia di Trieste

- Case rurali non c'e' nell'indice
- Si trova navigando nella classe 720 architettura si arriva al numero : 728.6 \*Case di campagna
- C'è una tavola di addizione:

"721-729 Aspetti specifici dell'architettura", ma si ferma a -09 e non consente di andare avanti

- Se voglio aggiungere la notazione geografica per la provincia di Trieste, devo prendere un'altra strada
- Dopo aver iniziato con 728.6 andare direttamente alla Tavola 1:

[T1--093-T1--099](http://deweyit.pansoft.de/webdewey/index_11.html?recordId=ddc%3AT1--093-099&sel=true)

### 5.6 Tavole principali + Tavole ausiliarie + Tavola di addizione interna

#### • [Porzio, Maria](http://opac.bncf.firenze.sbn.it/opac/controller?action=search_byautoresearch&query_fieldname_1=vidtutti&query_querystring_1=RMLV079104)

Arrivano gli alleati! : amori e violenze nell'Italia liberata / Maria Porzio Roma ; Bari : GLF editori Laterza, 2011. 233 p., [6] carte di tav. : ill. ; 21 cm ( *[Quadrante Laterza ; 167](http://opac.bncf.firenze.sbn.it/opac/controller?action=search_byidnsearch&query_fieldname_1=bidtutti&query_querystring_1=CFI0439774)* ) ISBN 9788842096054. BN 2011-1248 . 1. Donne - Rapporti [con i] Militari inglesi [e i] Militari statunitensi - Italia meri

```
305.409457 (ed. 22) - DONNE. Italia meridionale
```
Parla dei rapporti tra le donne italiane e i militari della forza di occupazione anglo-americana in Italia meridionale negli anni 1943-1945. L'approccio è decisamente interdisciplinare: storico-socio-psicologico. Il numero interdisciplinare per il soggetto donne è 305.4

### 5.6b Tavole principali + Tavole ausiliarie + Tavola di addizione interna

- $305.4 +$
- $T1 09$
- $T1$ —093-T1—099 + aggiungi (si apre la finestra T2--3-T2—9)
- 305.409457 +
- T1—09 periodi storici [T1--0901-T1--0905](http://deweyit.pansoft.de/webdewey/index_11.html?recordId=ddc%3AT1--0901-0905)
- T1—0904 + aggiungi
- 305.40945709044
- NB E' fortemente sconsigliato di costruire un numero partendo da un numero costruito (quelli con il puzzle), per es. 305.4094 Donne – Europa
- Perché il programma non riesce a ricostruire perfettamente il record MARC